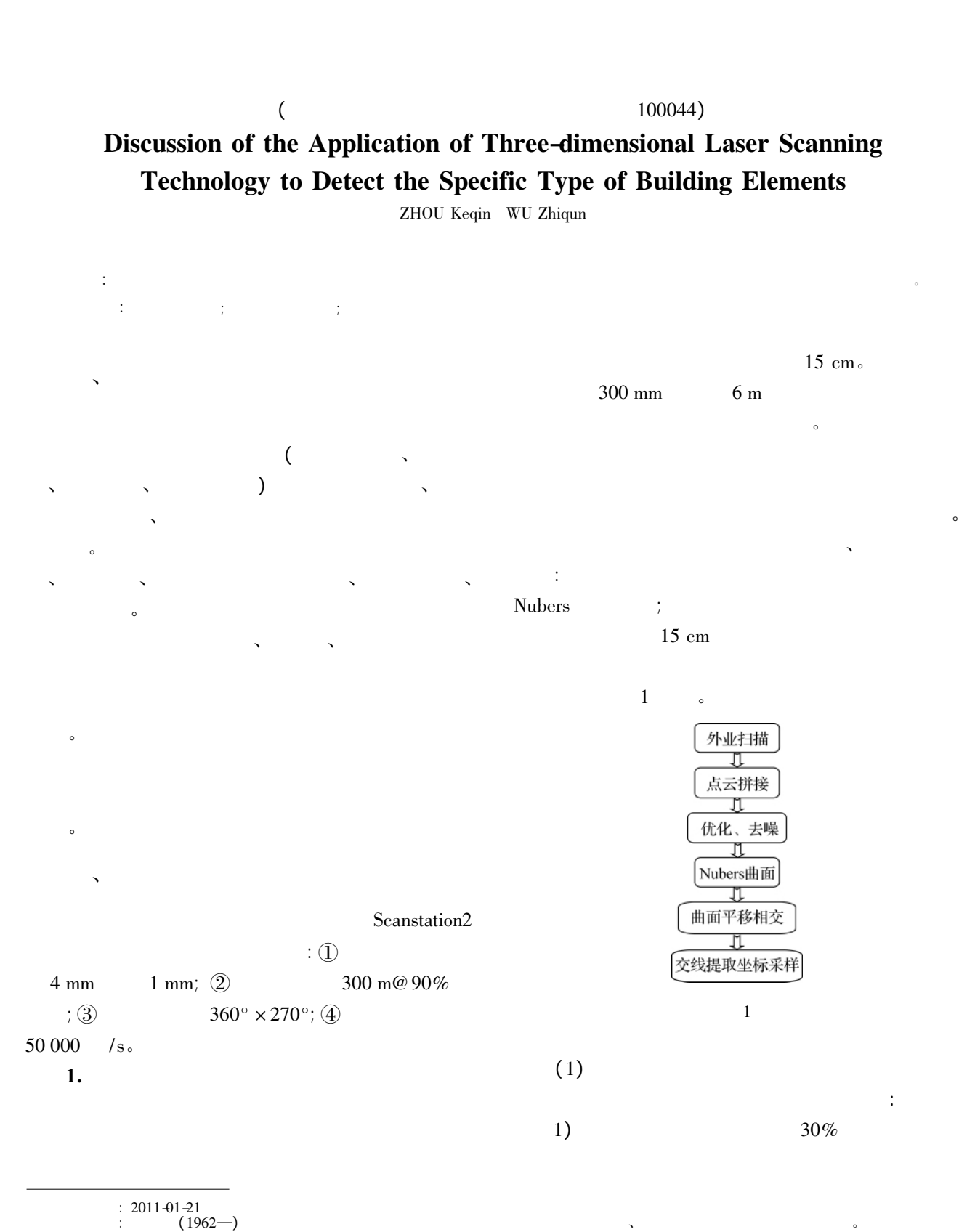

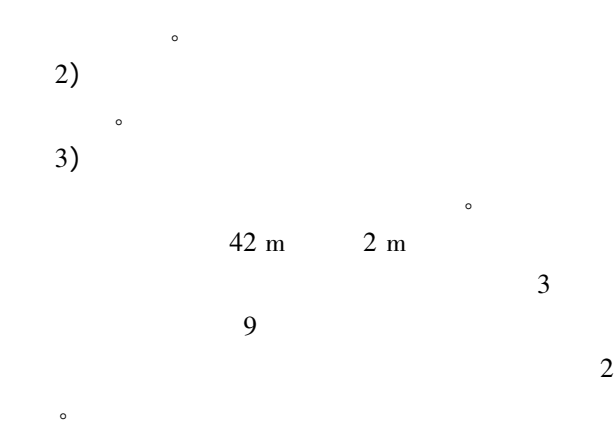

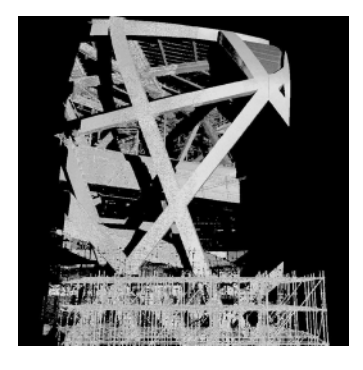

 $\overline{c}$ 

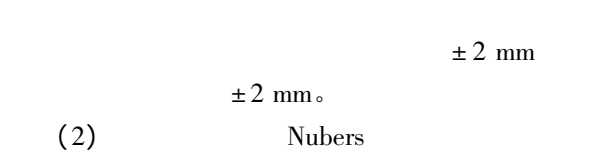

量数据( 这里指点云数据) 重构出连续变化的曲面。 采用 Nubers 曲面建模能够精确表示常用的平面和

Nubers<br>
. Nubers

 $p \cdot q$  Nubers

 $\sim$ 

$$
S(u \t v) = \frac{\sum_{i=0}^{m} \sum_{j=0}^{n} w_{i j} d_{i j} N_{i p}(u) N_{j q}(v)}{\sum_{i=0}^{m} \sum_{j=0}^{n} w_{i j} N_{i p}(u) N_{j q}(v)}
$$
(1)  

$$
d_{i j} (i = 0 \t 1 \tcdots \t m; j = 0 \t 1 \tcdots \t n)
$$

$$
\vdots w_{i j}
$$

$$
d_{i j}
$$

$$
v \t q \t B
$$

 $\overline{a}$ 。<br> Nubers and the set of the set of the set of the set of the set of the set of the set of the set of the set of th<br> Nubers and the set of the set of the set of the set of the set of the set of the set of the set of

 $\sim$  $\sim$  3  $\sim$ 3 $\overline{3}$ 

 $\mathcal{A}$ 

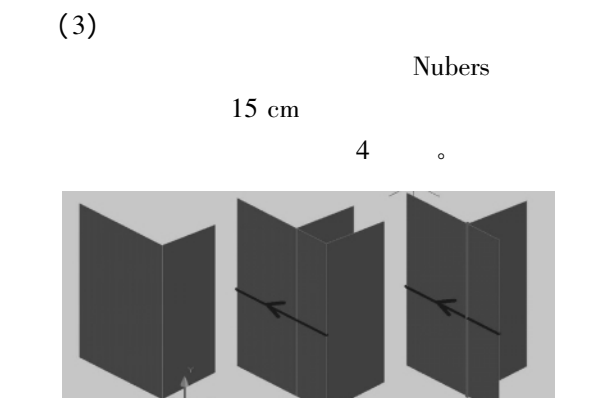

4 $\overline{4}$  $\sim$  5  $\sim$ 

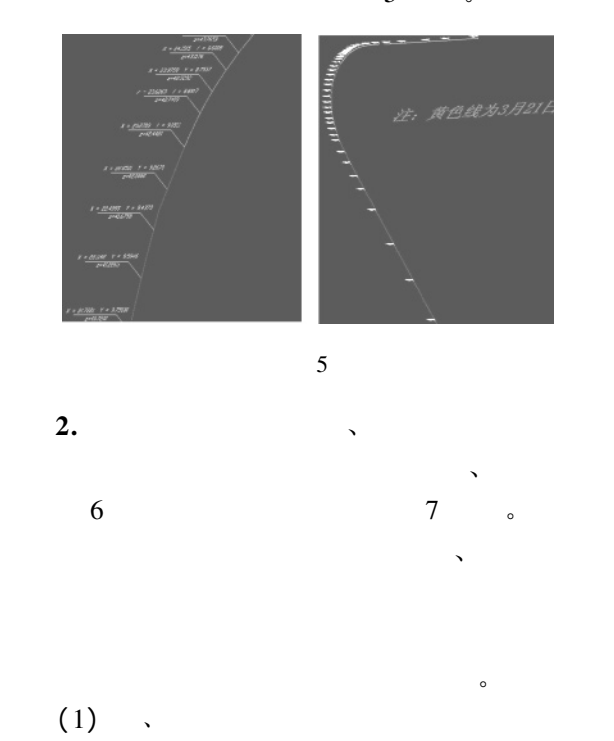

© 1994-2011 China Academic Journal Electronic Publishing House. All rights reserved. http://www.cnki.net

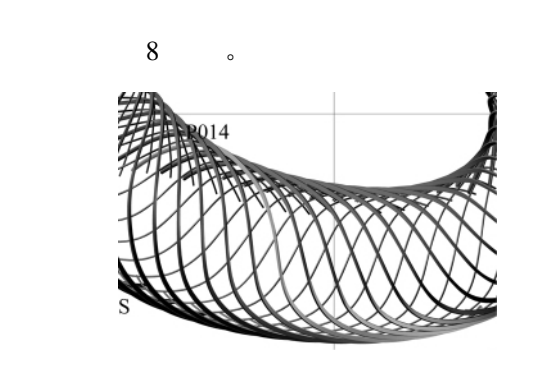

 $\ddot{o}$ 

 $\overline{6}$ 

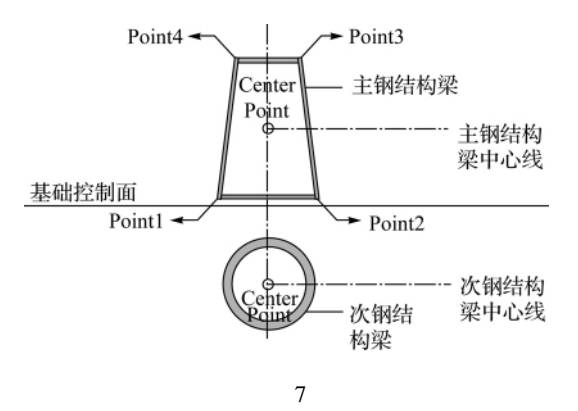

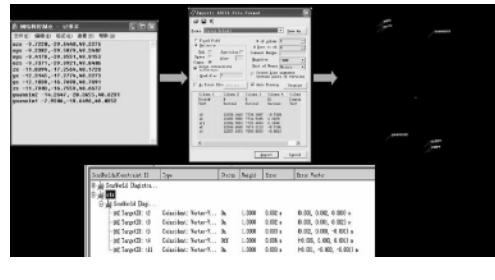

特征点匹配

 $\sim$ 

 $\begin{array}{ccccc} 8 & & & \end{array} \qquad \qquad \text{ : } \textcircled{1}$  $± 2 mm;$  ③  $\pm 2$  mm; ②<br> $\pm 3$  mm.  $\pm 3$  mm.<br>(2) TIN CAD

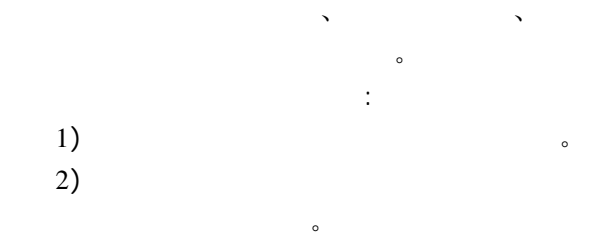

 $\mathcal{R} = \mathcal{R} \times \mathcal{R}$ 

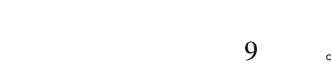

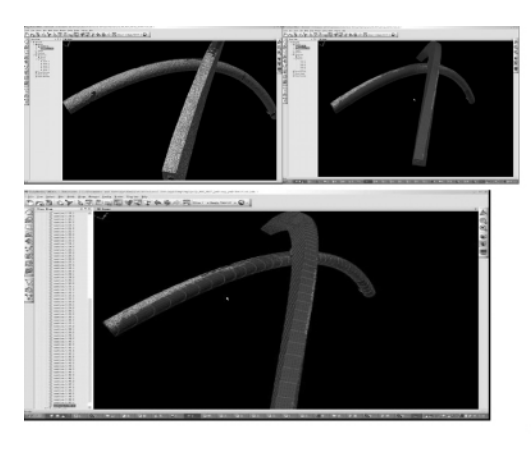

 $9 \sim 1$ 

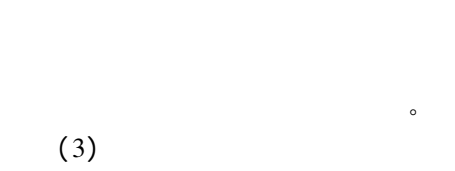

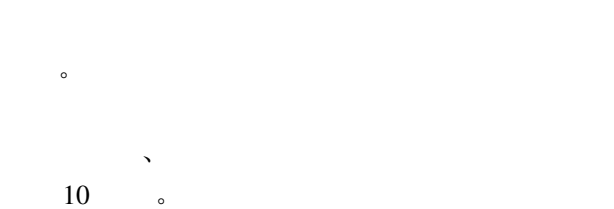

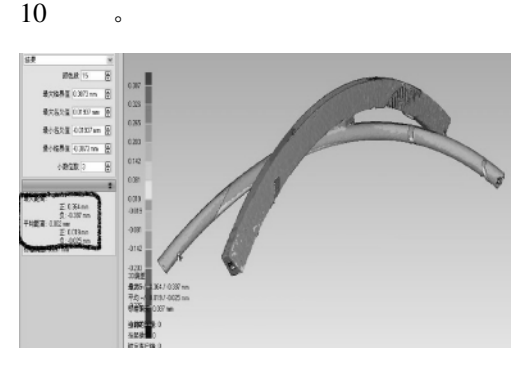

 $10$ 

 $\sqrt{1 + \frac{1}{2}}$ 

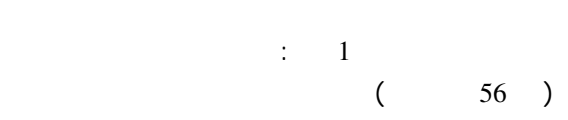

 $\overline{C}$ 

)  $_{\circ}$ 

 $($  )  $($  ,  $)$  $\overline{Q}$  $40\%$  $40\%$  $20\%$  .<br> (DWG ) extended to the DWG of the particles of the particle set of the set of the set of the set of the set of the set of the set of the set of the set of the set of the set of the set of the set of the set of the set of the set ( CLD ) OrthoVista Seam (CLD  $\Gamma$  $3.$  $\mathcal{A}$  $\sim$  $\ddot{\phantom{0}}$ the set of the SE of the SE of the SE of the SE of the SE of the SE of the SE of the SE of the SE of the SE of the SE of the SE of the SE of the SE of the SE of the SE of the SE of the SE of the SE of the SE of the SE of t Betection SE SE  $\mathcal{A} = \mathcal{A}$  $\sim$ 分上、 、下三个区域 中区域与上下各重叠一条航  $\sim$ ) , where  $\lambda$  $( \nabla W \mathbf{G} )$  $\mathcal{N} = \mathcal{N}$  $\alpha$  $\sqrt{1 + \frac{1}{2}}$  $\Delta$ extends to the Vista state of the Vista state  $\sim$  $\overline{\mathcal{O}}$  $\epsilon$  $\ddot{\phantom{0}}$  $1$  . INPHO . INPHO<br> $J \t2007 \t30(5): 27-29.$  李 琼 张 琍 答 星. 利 用 Geoway ImageStation SQL eoway ImageStation SQL . Geoway ImageStation SQL Server ( <sup>1</sup>) : 42-44.  $2009(1): 42-44.$ <br>3 . I .  $2003(10):28-30.$  $2003(10):28-30.$  (DOM)  $J$  . (DOM)<br> $J$  . 2007 30(3) : 91-93.  $J$ .  $2007\,30(3):91\frac{1}{3}$ .<br>5  $J$ .  $2007(3)$  : 70–72 櫂櫂櫂櫂櫂櫂櫂櫂櫂櫂櫂櫂櫂櫂櫂櫂櫂櫂櫂櫂櫂櫂櫂櫂櫂櫂櫂櫂櫂櫂櫂櫂櫂櫂櫂櫂櫂櫂櫂櫂櫂櫂櫂櫂櫂櫂 $($  44  $)$  $($  44 )<br>; 2  $\bullet$  $J \cdot 2005 \frac{14(2) \cdot 32 \cdot 34.}{5}$  $J$  .  $2005$  14(2):32-34.<br>2 M . :  $\mathbb{R}^2$ 2002.  $2002.$  $\mathcal{C}$  ∥  $\mathcal{C}$  ∥  $\mathcal{C}$  $\begin{array}{rcl} \text{C} \quad \text{/} \text{/} \\ \text{: s. n.} \quad \text{2005}. \end{array}$ 

 $\mathcal{R}$ 

 $\frac{1}{\sqrt{2}}$ 

 $\ddot{\cdot}$